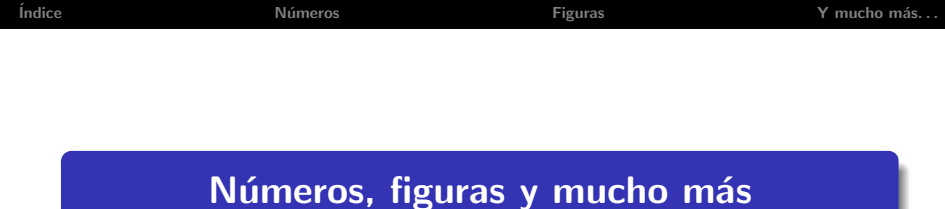

# Fernando Chamizo Lorente

Universidad Aut´onoma de Madrid <http://www.uam.es/fernando.chamizo>

<span id="page-0-0"></span>12 de mayo 2009

CERPA de Rivas-Vaciamadrid

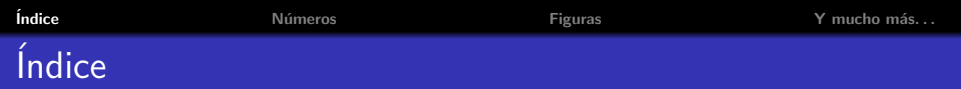

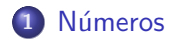

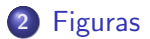

<span id="page-1-0"></span>3 Y mucho más...

# Cómo empezo todo...

El origen del concepto de número se pierde en la prehistoria. Las primeras civilizaciones, especialmente Egipto y Mesopotamia, llevaron a cabo avances matemáticos ligados a la contabilidad, agrimensura, ingeniería y astronomía.

Las matemáticas como disciplina que trasciende las aplicaciones prácticas se suelen datar en Grecia alrededor del siglo V a.d.C.

Para los pitagóricos mathema ( $\mu \alpha \theta \eta \mu \alpha$ ) era "lo que se aprende".

<span id="page-2-0"></span>La exactitud de las matemáticas llamó la atención de los filósofos (al igual que ocurriría siglos más tarde en el Renacimiento y en la Ilustración).

## ¿Qué hace un matemático?

Los matemáticos descubren y explican la belleza en números, figuras geométricas y, en general, en estructuras abstractas rigurosas.

# G.H. Hardy (1877–1947)

<span id="page-3-0"></span>Los patrones del matemático, como los del pintor o los del poeta, deben ser bellos. Las ideas, como los colores o las palabras, deben ajustarse de manera armónica. La belleza es la primera prueba: no hay un lugar permanente en el mundo para las matemáticas feas.

## ¿Belleza matemática?

La belleza es difícil de definir en general.

En matemáticas a menudo está ligada a algún tipo de simetría o a conexiones inesperadas.

<span id="page-4-0"></span>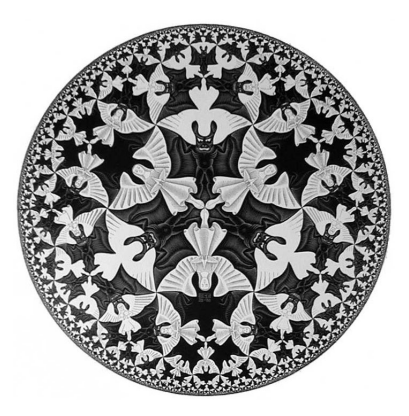

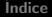

# <span id="page-5-0"></span>NÚMEROS

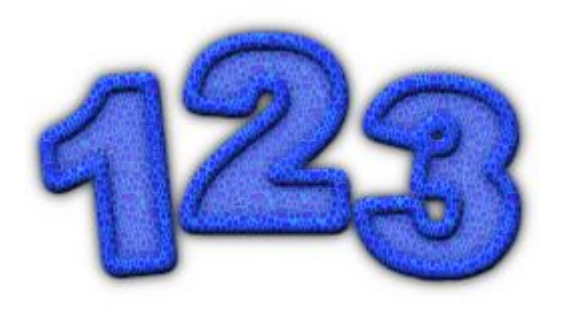

<span id="page-6-0"></span>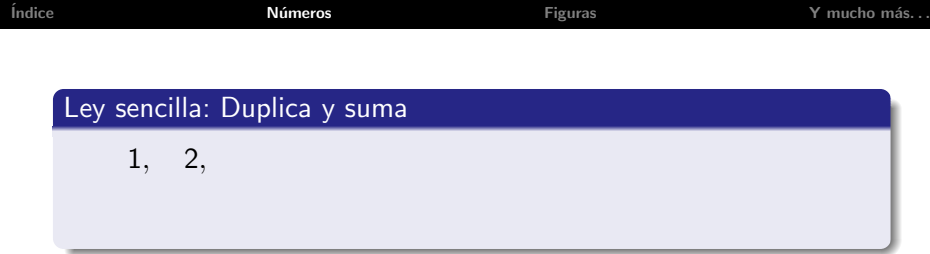

<span id="page-7-0"></span>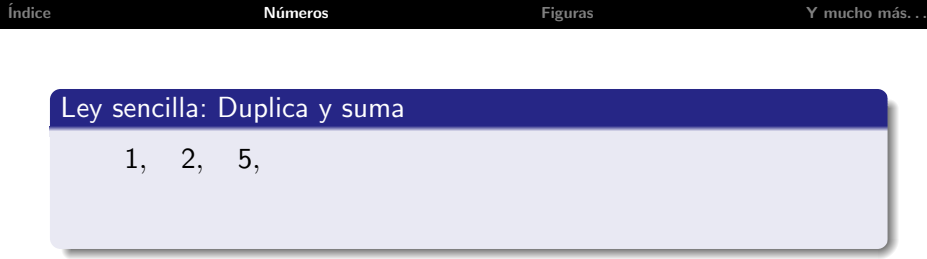

<span id="page-8-0"></span>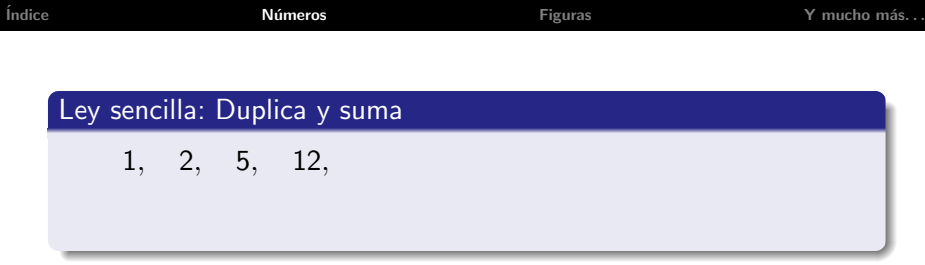

<span id="page-9-0"></span>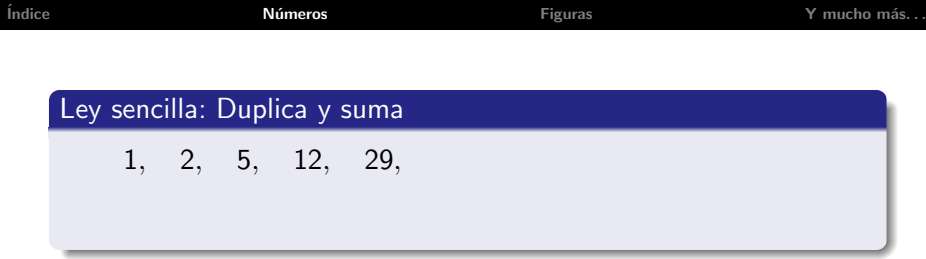

<span id="page-10-0"></span>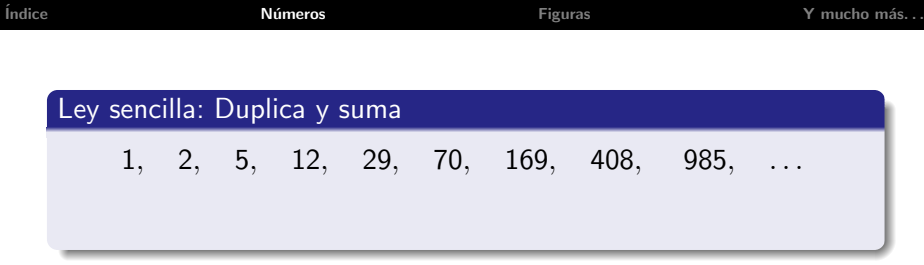

<span id="page-11-0"></span>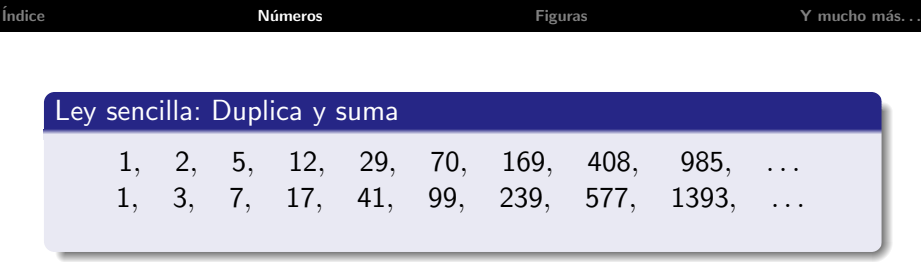

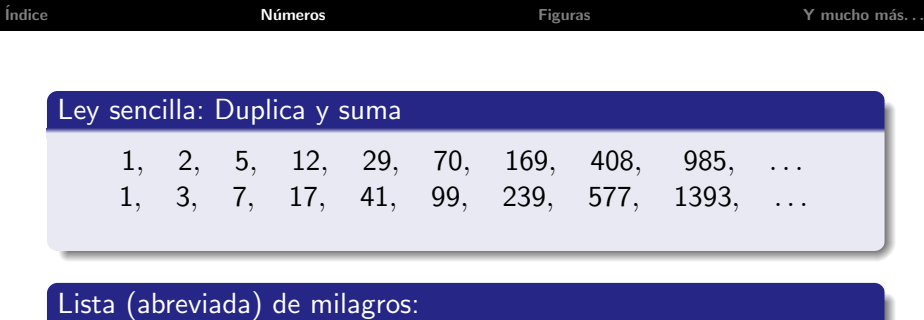

<span id="page-12-0"></span>Multiplicando en cruz siempre los resultados difieren en uno (Ej.  $5 \cdot 17 - 7 \cdot 12 = 1$ , 12 · 41 = 492, 29 · 17 = 493).

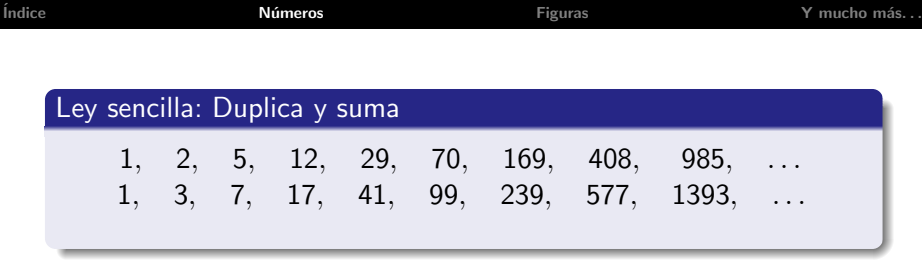

#### Lista (abreviada) de milagros:

- Multiplicando en cruz siempre los resultados difieren en uno  $(Ej. 5 \cdot 17 - 7 \cdot 12 = 1, 12 \cdot 41 = 492, 29 \cdot 17 = 493).$
- <span id="page-13-0"></span>• Las columnas de la lista son todos los números que al cuadrado y duplicados al cuadrado difieren en uno  $(Ej. 2 \cdot 5^2 - 7^2 = 1, 17^2 - 2 \cdot 12^2 = 1).$

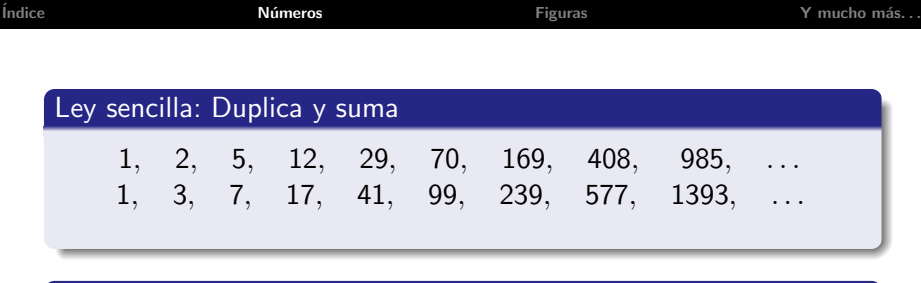

#### Lista (abreviada) de milagros:

- Multiplicando en cruz siempre los resultados difieren en uno  $(Ej. 5 \cdot 17 - 7 \cdot 12 = 1, 12 \cdot 41 = 492, 29 \cdot 17 = 493).$
- Las columnas de la lista son todos los números que al cuadrado y duplicados al cuadrado difieren en uno  $(Ej. 2 \cdot 5^2 - 7^2 = 1, 17^2 - 2 \cdot 12^2 = 1).$ √
- <span id="page-14-0"></span>La división por columnas se acerca rápidamente a  $1/\sqrt{2}$  (Ej. 985/1393 = 0,7071069...  $1/\sqrt{2} = 0,70710678...$ ).

<span id="page-15-0"></span>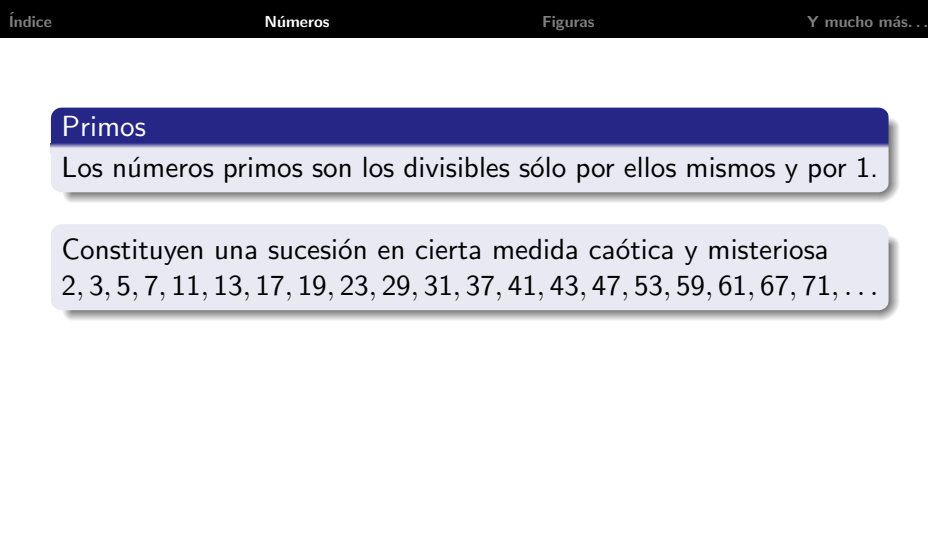

<span id="page-16-0"></span>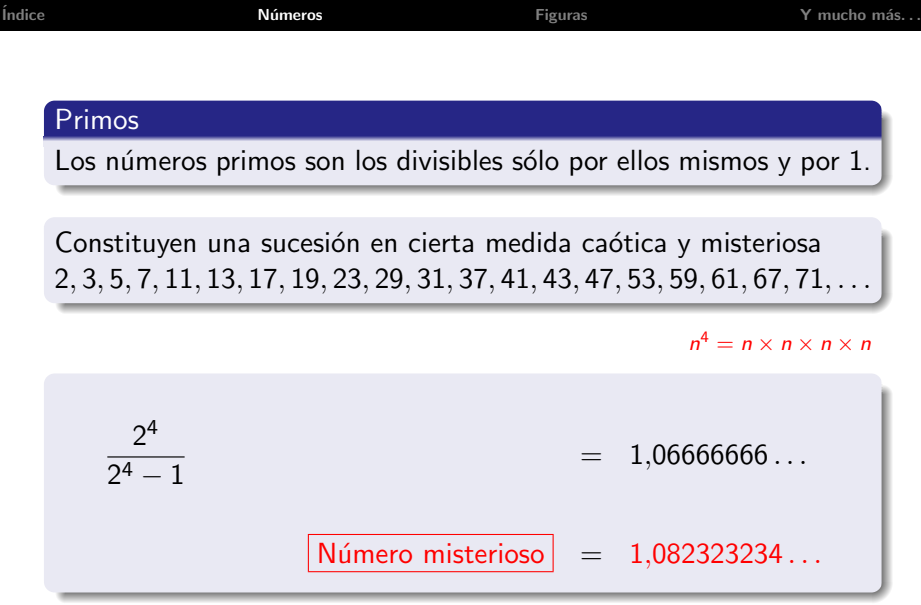

<span id="page-17-0"></span>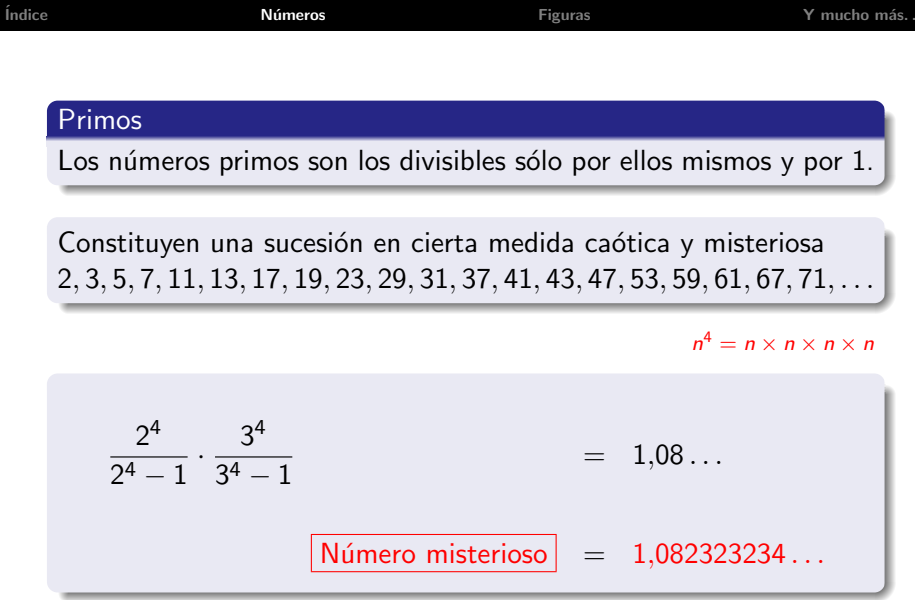

<span id="page-18-0"></span>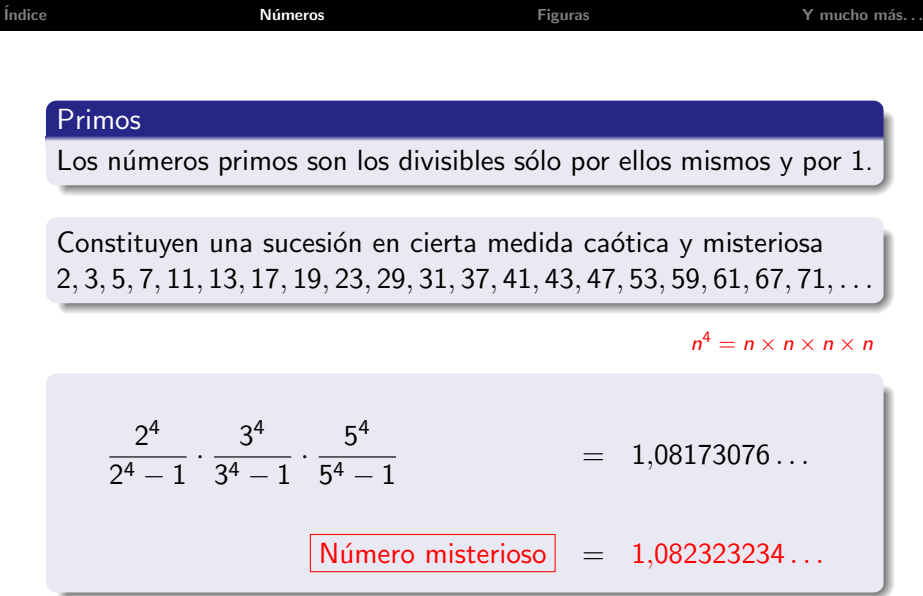

<span id="page-19-0"></span>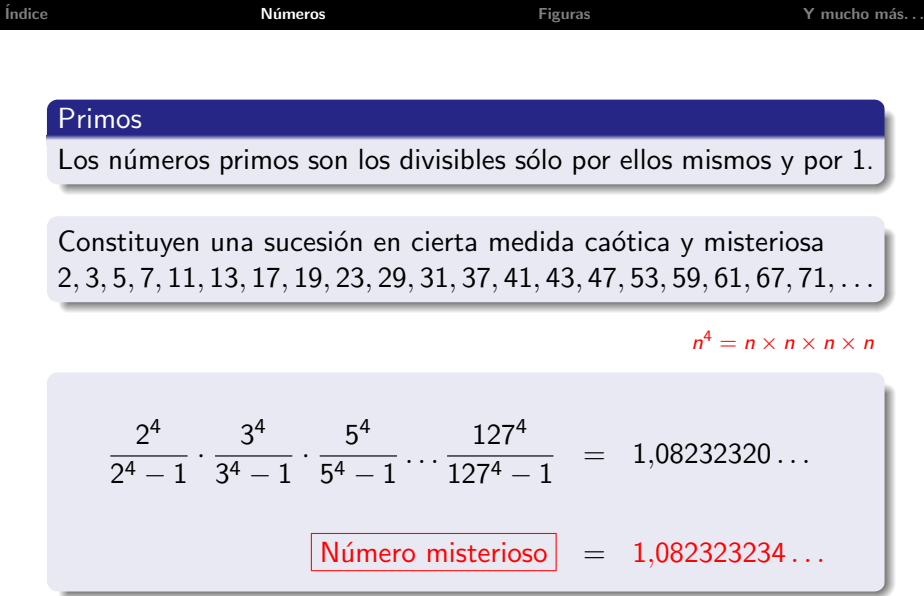

<span id="page-20-0"></span>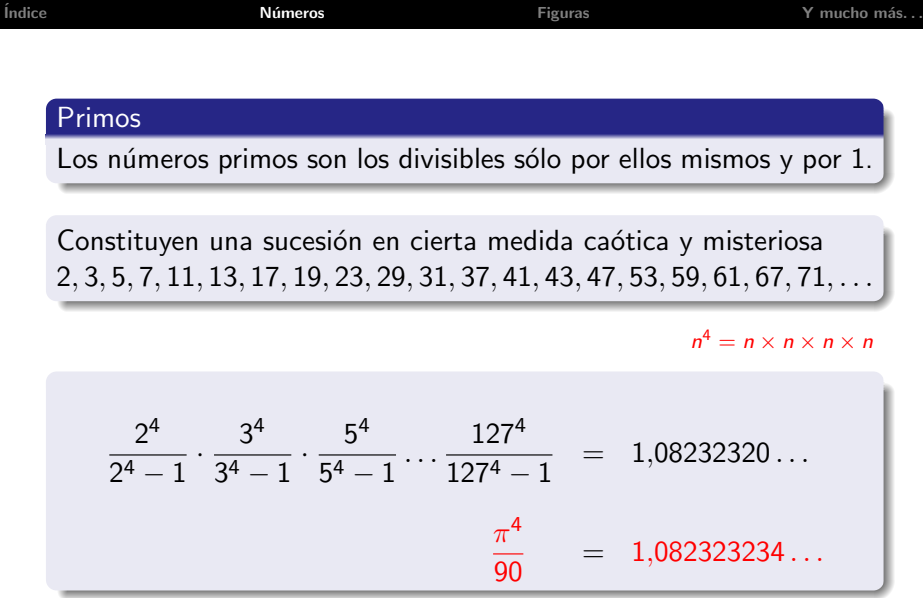

<span id="page-21-0"></span>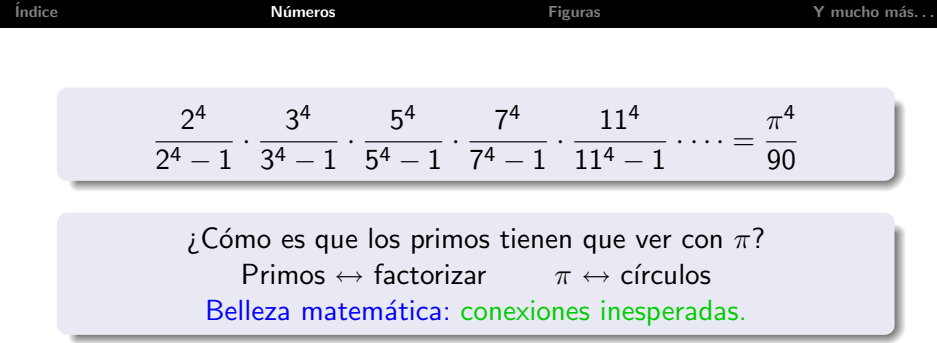

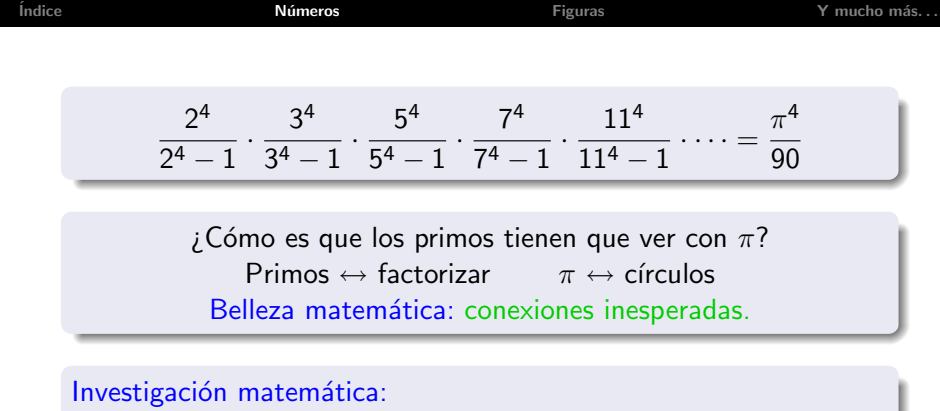

<span id="page-22-0"></span>
$$
\frac{2^n}{2^n-1}\cdot\frac{3^n}{3^n-1}\cdot\frac{5^n}{5^n-1}\cdot\frac{7^n}{7^n-1}\cdot\frac{11^n}{11^n-1}\cdot\ldots
$$

Se conocen fórmulas de la forma *fracción* ·  $\pi^n$  cuando *n* es par pero se desconoce si existen para n impar.

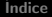

# <span id="page-23-0"></span>FIGURAS

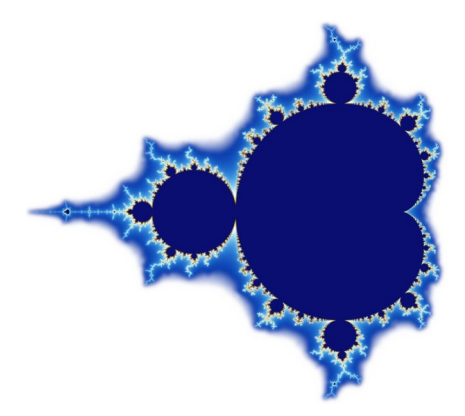

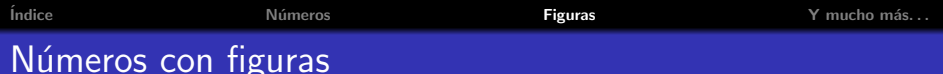

<span id="page-24-0"></span>
$$
1+3=2^2,\quad 1+3+5=3^2,\quad 1+3+5+7=4^2,\quad 1+3+5+7+9=5^2
$$

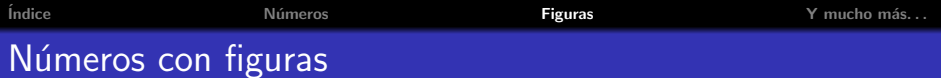

$$
1+3=2^2,\quad 1+3+5=3^2,\quad 1+3+5+7=4^2,\quad 1+3+5+7+9=5^2
$$

<span id="page-25-0"></span>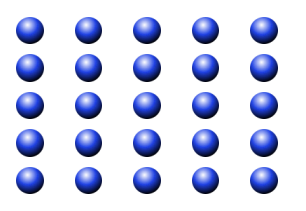

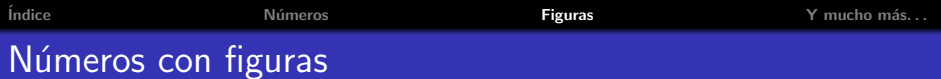

$$
1+3=2^2,\quad 1+3+5=3^2,\quad 1+3+5+7=4^2,\quad 1+3+5+7+9=5^2
$$

<span id="page-26-0"></span>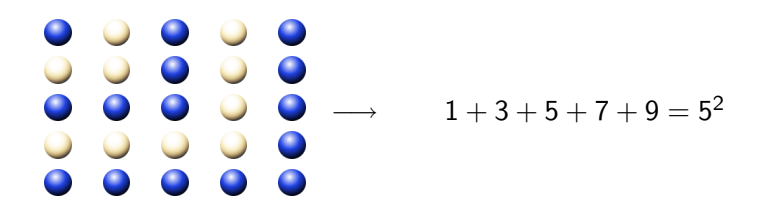

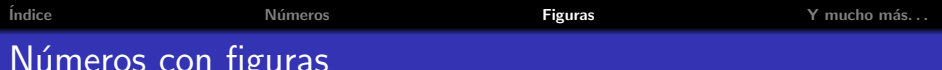

$$
1+3=2^2,\quad 1+3+5=3^2,\quad 1+3+5+7=4^2,\quad 1+3+5+7+9=5^2
$$

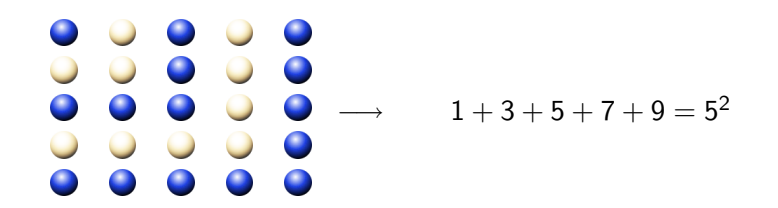

<span id="page-27-0"></span> $1+2+3+5\cdots$  + enésimo impar =  $n^2$ 

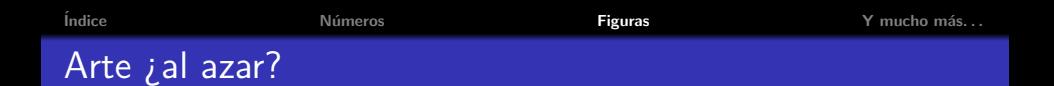

## Una ley sencilla en un triángulo

- **1** Elige un vértice al azar
- <sup>2</sup> Halla el punto medio

 $i$  Qué figura se obtiene al repetir este proceso muchas veces?

<span id="page-28-0"></span>El proceso no es determinista, depende de elecciones, pero. . .

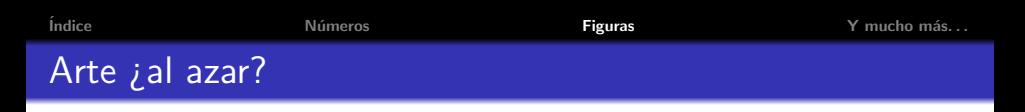

<span id="page-29-0"></span>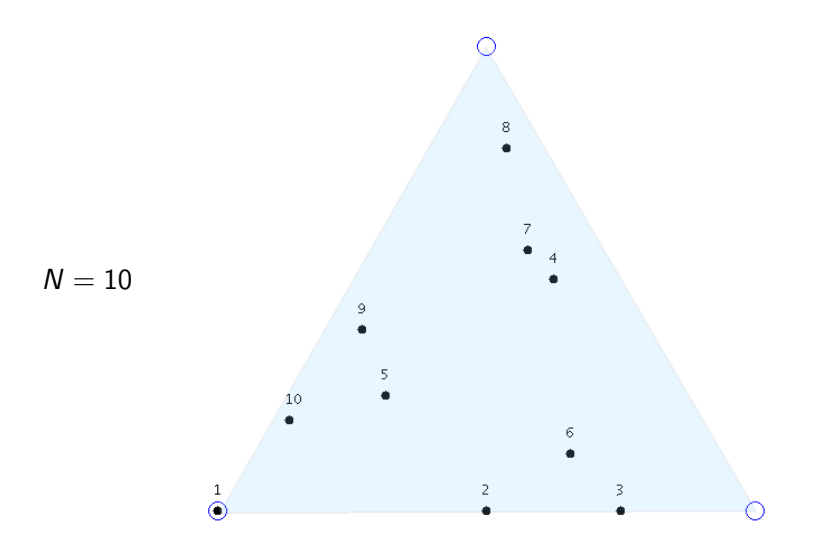

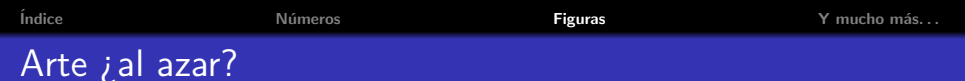

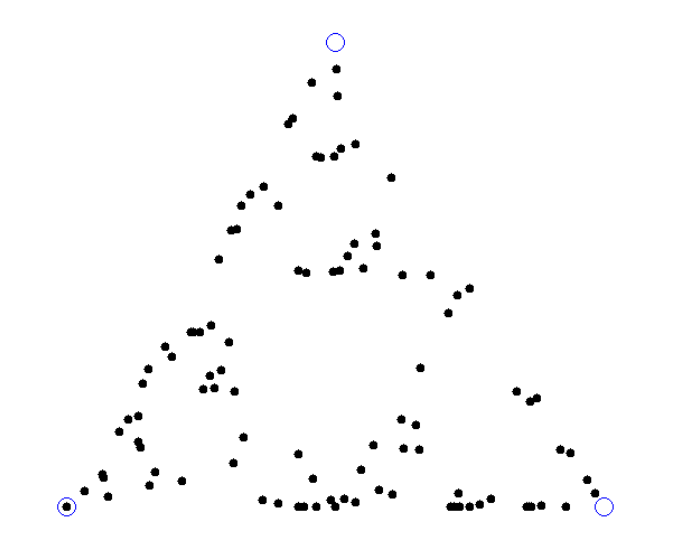

<span id="page-30-0"></span>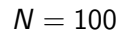

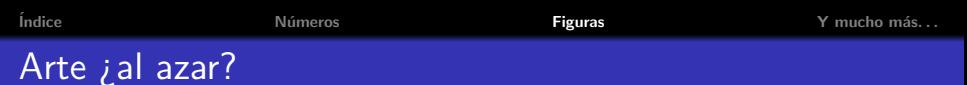

<span id="page-31-0"></span>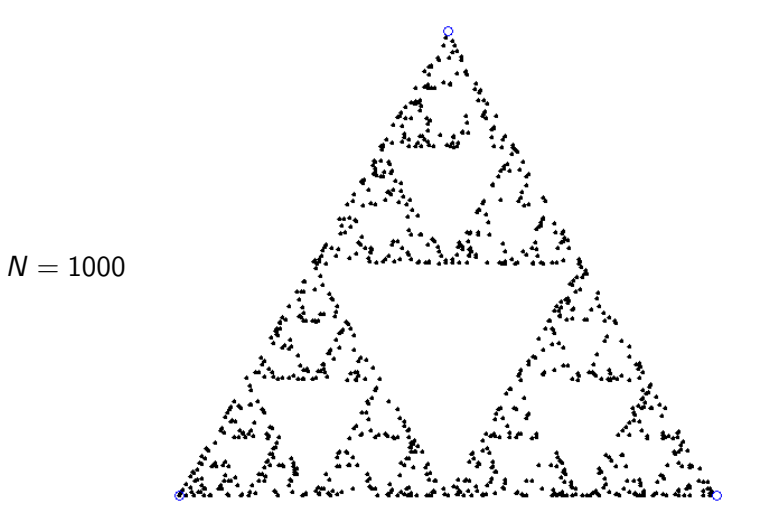

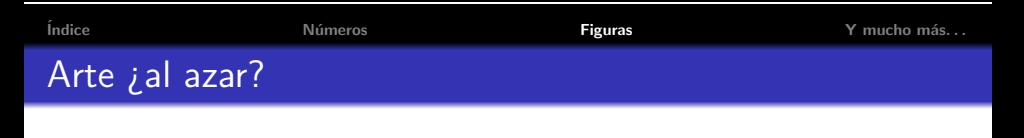

<span id="page-32-0"></span>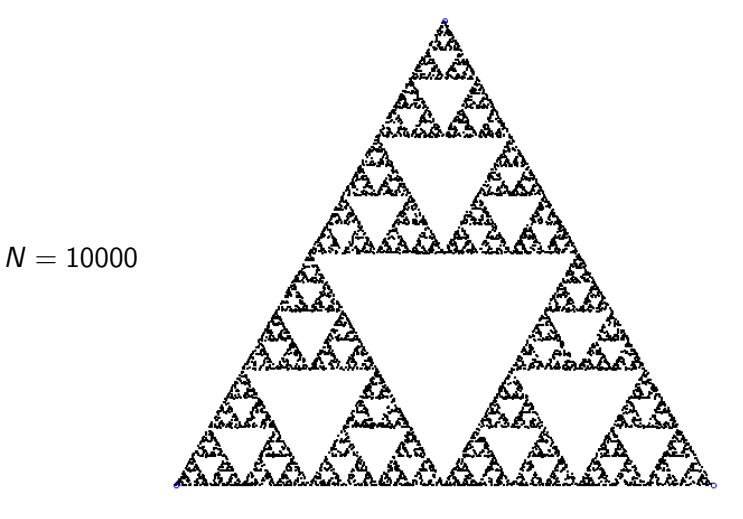

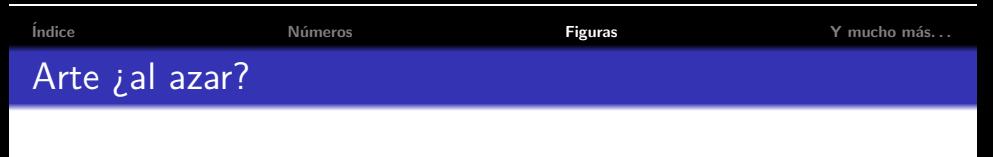

<span id="page-33-0"></span>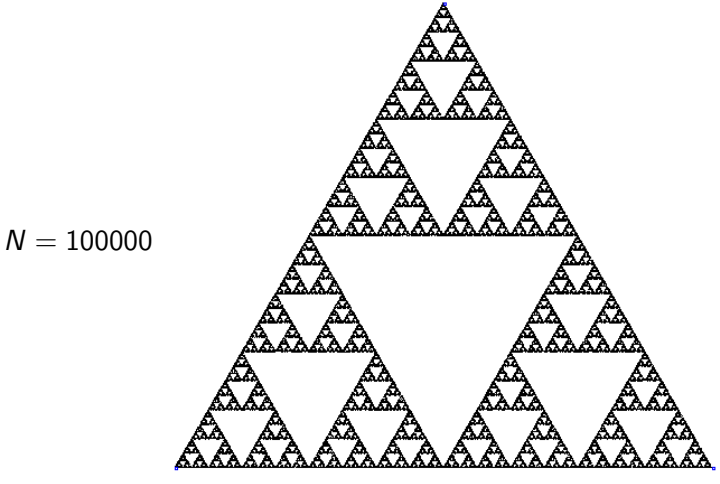

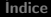

# Y MUCHO MÁS...

<span id="page-34-0"></span>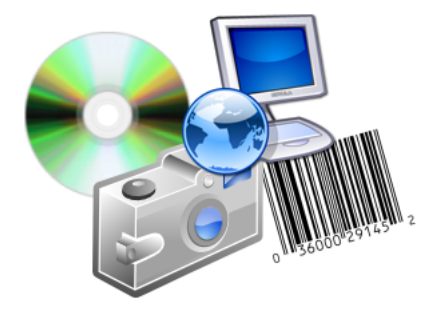

La belleza matemática no es sólo artística sino también útil.

# Galileo (1564–1642)

"El universo [...] no puede entenderse si antes no se aprende a entender la lengua en la cual está escrito y conocer sus caracteres. Está escrito en la lengua matemática y sus caracteres son triángulos, círculos y otras figuras geométricas, sin los cuales es imposible entender humanamente ni una palabra. Sin ellos es agitarse vanamente en un oscuro laberinto."

# E.P. Wigner (1902–1995) Premio Nobel de física en 1963

<span id="page-35-0"></span>"La enorme utilidad de las matem´aticas en las ciencias naturales es algo que roza el misterio y que no tiene explicación racional".

# E.P. Wigner (1902–1995) Premio Nobel de física en 1963

"El milagro de lo apropiado que es el lenguaje de las matemáticas para la formulación de las leyes de la física es un regalo maravilloso que ni entendemos ni merecemos. Deberíamos agradecerlo y esperar que permanezca válido en la investigación futura y que se extienda [. . . ] a amplias ramas del conocimiento".

# Einstein (1879–1955) Premio Nobel de física en 1921

"; Cómo puede ser que las matemáticas, siendo después de todo un producto del pensamiento humano independiente de la experiencia, se adapte tan admirablemente a los objetos de la realidad?"

<span id="page-36-0"></span>"He adquirido un enorme respeto por las matemáticas, cuyas partes más sutiles consideré hasta ahora, en mi ignorancia, como puro lujo".

[´Indice](#page-1-0) [N´umeros](#page-5-0) [Figuras](#page-23-0) [Y mucho m´as. . .](#page-34-0)

# La letra del NIF/DNI

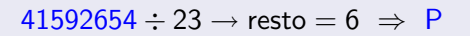

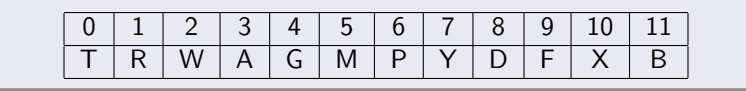

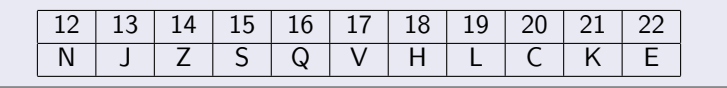

### Corrección de errores

A partir de la letra se puede recuperar el valor de un dígito borroso:

# <span id="page-37-0"></span>415926 4 P  $\Rightarrow$  41592654 P

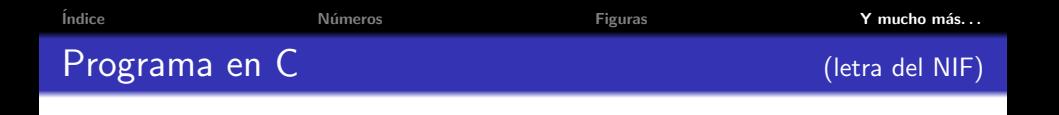

```
#include <stdio.h>
#include <stdlib.h>
/* Calcula la letra del NIF */
int main(int argc, char *argv[]){
    unsigned char a[23]="TRWAGMPYDFXBNJZSQVHLCKE";
    printf("Número=%s, Letra=%c\n",argv[1],a[ (atoi(argv[1]) %23) ]);
}
```
#### Matemáticas  $\leftrightarrow$  Informática

<span id="page-38-0"></span>Si se te cierran los ojos con las integrales dobles y te dormiste con los polinomios de Taylor durante las matemáticas de la licenciatura, todavía puedes trabajar como progamador de juegos, pero es mejor que elijas tus algoritmos con cuidado porque van a hacer el trabajo por ti. J.Byrd (desarrollador de Sega Dreamcast)

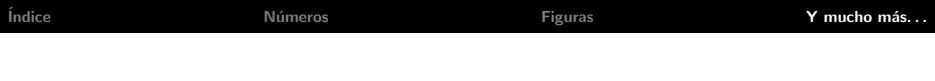

#### Otros ejemplos de corrección de errores

- **·** Códigos de barras
- Código bibliográfico ISBN
- $\bullet$  CD's de música.

El método de corrección de errores en los CD's es muy complicado. Debe funcionar en tiempo real y debe corregir muchos errores porque la grabación no es perfecta.

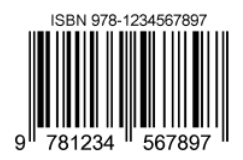

<span id="page-39-0"></span>978123456789|7  $9 + 8 + 2 + 4 + 6 + 8 = 37$  $3 \times (7 + 1 + 3 + 5 + 7 + 9) = 96$  $37 + 96 + 7$  acaba en 0

# Caminos al azar

Si en una maraña de puntos conectados (un grafo) dejamos 100 personas en cada punto que eligen caminos al azar, al cabo de algún tiempo ; dónde estarán?

<span id="page-40-0"></span>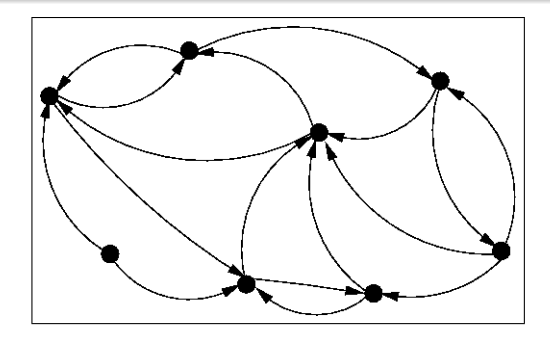

#### Caminos al azar

Si en una maraña de puntos conectados (un grafo) dejamos 100 personas en cada punto que eligen caminos al azar, al cabo de algún tiempo *;* dónde estarán?

<span id="page-41-0"></span>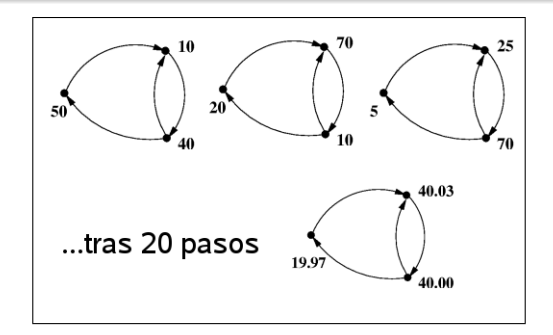

#### Caminos al azar

Si en una maraña de puntos conectados (un grafo) dejamos 100 personas en cada punto que eligen caminos al azar, al cabo de algún tiempo *;* dónde estarán?

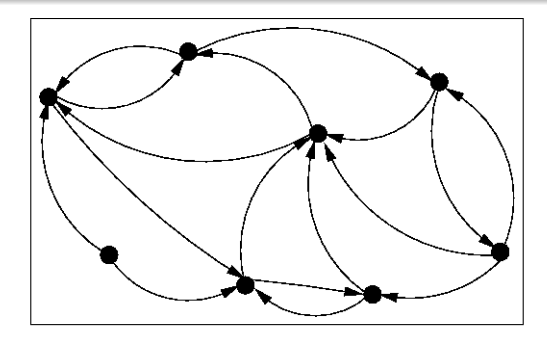

<span id="page-42-0"></span>Este es esencialmente el método con el que funciona el algoritmo que ordena los resultados en el buscador de Google.

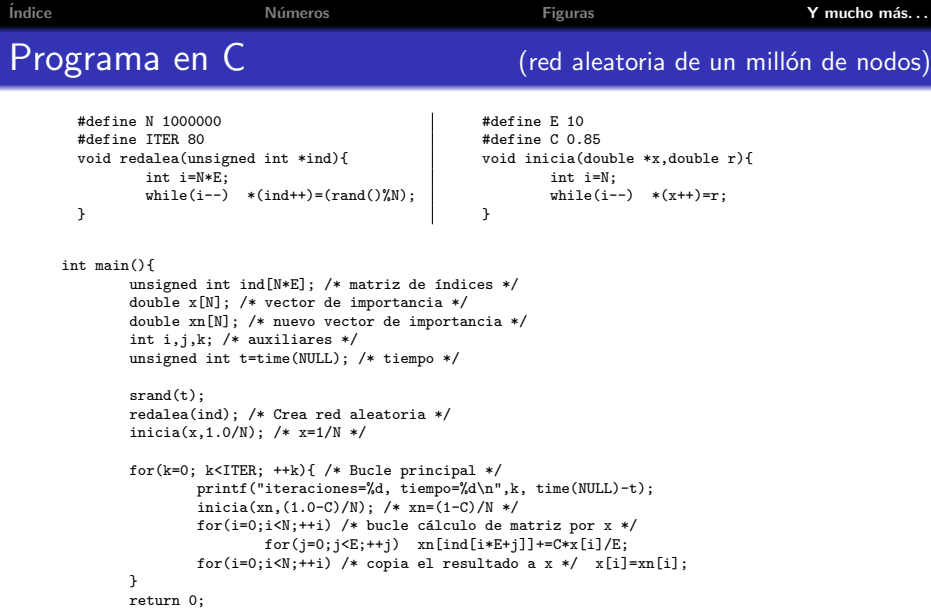

<span id="page-43-0"></span>}

### La fuerza del análisis

El análisis matemático permite analizar (descomponer) funciones. Los sonidos e imágenes se pueden representar con funciones y el análisis permite filtrar la información poco percibible y así comprimir mucho los ficheros de audio y vídeo (JPEG, MP3)

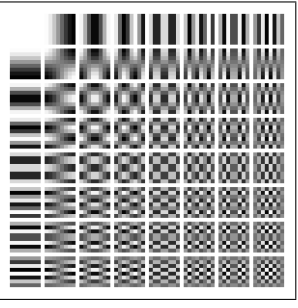

Funciones base jpeg

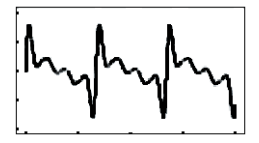

<span id="page-44-0"></span>Nota La<sup>4</sup> de trompeta

Los matemáticos muestran y demuestran. Aquí sólo nos hemos ocupado de la primera parte.

# Para saber más:

- · El paraíso de las matemáticas <www.matematicas.net/>
- **F.J. Cilleruelo: A. Córdoba.La teoría de los números.** Mondadori, Madrid 1992.
- D. Flannery The Square Root of Two. Springer 2005.
- F. González Maján <www.xtec.es/~fgonzal2/>
- A. Pérez Sanz. <platea.pntic.mec.es/aperez4/>
- I. Stewart. Ingeniosos encuentros entre juegos y matemática. Gedisa 2000.
- <span id="page-45-0"></span>· I. Stewart. De aquí al infinito. Crítica 2004 Gedisa